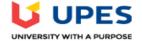

## UNIVERSITY OF PETROLEUM AND ENERGY STUDIES End Semester Examination, July 2020 ppl. Development using JCL Semester: IV

Course: Mainframe Appl. Development using JCL

Program: B.Tech + CSE (MT)
Course Code: CSMT2002

|                                                                                      | nformation on editing questions, click <b>More Help</b> below.                                                                                                    |                 |
|--------------------------------------------------------------------------------------|----------------------------------------------------------------------------------------------------|-----------------|
|                                                                                      | nd Semester Examination- Mainframe application development using JCL d, edit and reorder questions, as well as review a test. More Help                                                                                                    |                 |
|                                                                                      |                                                                                                    | Question Settin |
| can edit, delete or change the                                                       | he point values of test questions on this page. If necessary, test attempts will be regraded after you submit your changes.                                                                                                    |                 |
|                                                                                      | ter examination of Mainframe application development using JCL has been scheduled on July 12, 2020, from 2 PM to 4 PM. The end semester quiz contains 60 questions, which involve 4 nd 20 questions of 1 marks each. While attempting, the marks of each question will be visible in the quiz. The duration of quiz is 2 hours and there is no negative marking for incorrect an |                 |
| nstructions otal 60 Questions otal 100 onits                                         |                                                                                                    |                 |
|                                                                                      |                                                                                                    |                 |
|                                                                                      | Points Update and Regrade Hide Question Details  n 64-bit z/OS system, the number of                                                                                                    | Points          |
| Select: All None Select by T  Delete and Regrade                                     | Points Update and Regrade Hide Question Details                                                                                                    | Points          |
| Select: All None Select by T  Delete and Regrade                                     | Points Update and Regrade Hide Question Details  n 64-bit z/OS system, the number of                                                                                                    | Points          |
| Select: All None Select by T  Delete and Regrade  1. Multiple Choice: In G  Question | Points Update and Regrade Hide Question Details  n 64-bit z/OS system, the number of  In 64-bit z/OS system, the number of bits assigned to page index are                                                                                                    | Points          |
| Select: All None Select by T  Delete and Regrade  1. Multiple Choice: In G  Question | Points Update and Regrade Hide Question Details  n 64-bit z/OS system, the number of  In 64-bit z/OS system, the number of bits assigned to page index are  10 bits                                                                                                    | Points          |
| Select: All None Select by T  Delete and Regrade  1. Multiple Choice: In G  Question | Points Update and Regrade Hide Question Details  n 64-bit z/OS system, the number of  In 64-bit z/OS system, the number of bits assigned to page index are  10 bits  12 bits                                                                                                    | Points          |
| Select: All None Select by T  Delete and Regrade  1. Multiple Choice: In G  Question | Points Update and Regrade Hide Question Details  In 64-bit z/OS system, the number of  In 64-bit z/OS system, the number of bits assigned to page index are  10 bits  12 bits  16 bits                                                                                                    | Points          |

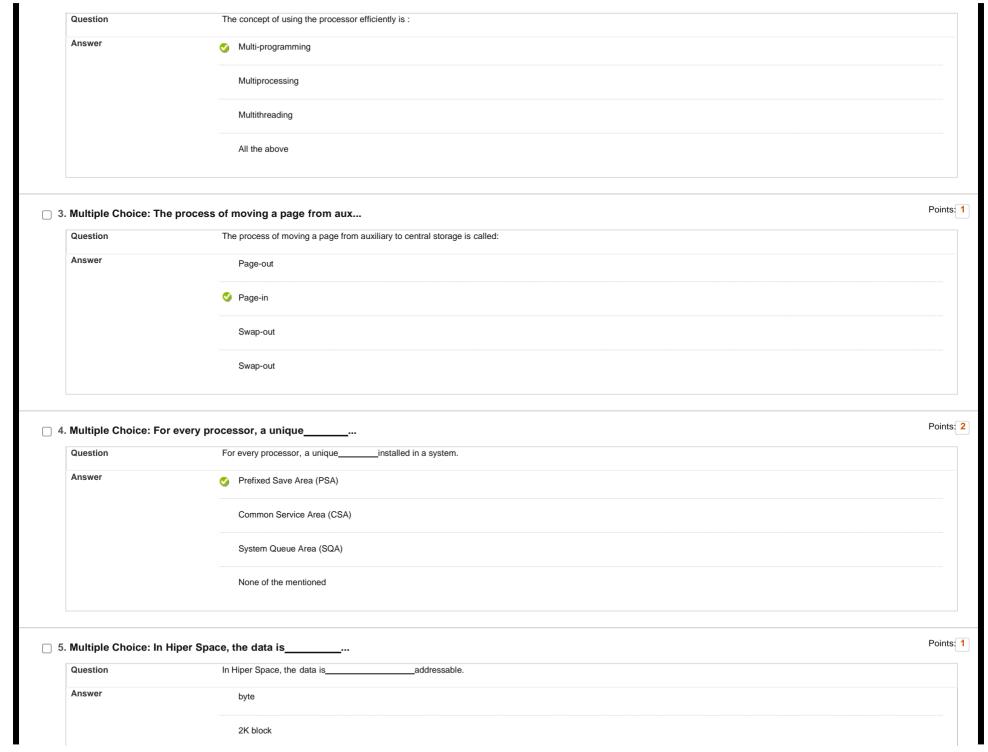

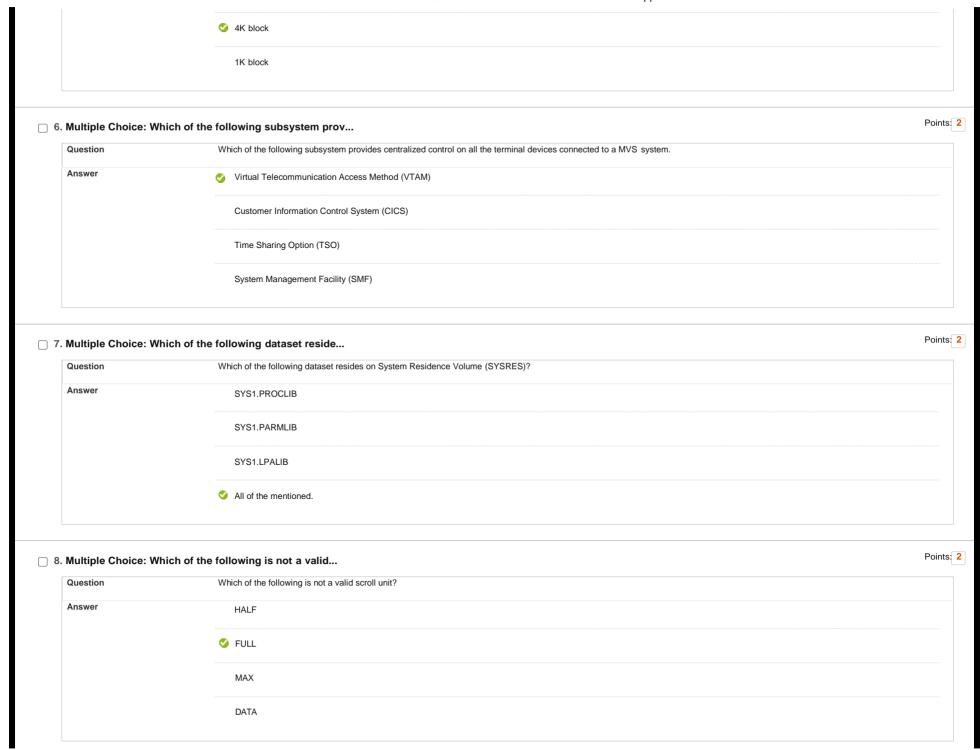

| Question              | In "Variable record format", the first two bytes of Record Descriptor Word (RDW) defines: |  |
|-----------------------|-------------------------------------------------------------------------------------------|--|
| Answer                | Reserved for future use                                                                   |  |
|                       | Length of physical record                                                                 |  |
|                       | ✓ Length of logical record                                                                |  |
|                       | Length of the block                                                                       |  |
| 0. Multiple Choice: I | In SDSF, the                                                                              |  |
| Question              | In SDSF, thedisplays the job and step related messages.                                   |  |
| Answer                | ✓ JESMSGLG                                                                                |  |
|                       | JESJCL                                                                                    |  |
|                       | JESYSMSG                                                                                  |  |
|                       | STATUS                                                                                    |  |
| 1. Multiple Choice:   | In JES3, PRTY parameter in JOB statem                                                     |  |
| Question              | In JES3, PRTY parameter in JOB statement varies between                                   |  |
| Answer                |                                                                                           |  |
|                       | 1 to 14                                                                                   |  |
|                       | 1 to 15                                                                                   |  |
|                       | 0 to 15                                                                                   |  |
| 2. Multiple Choice:   | Which of the following function is pe                                                     |  |

| Question Maximum number of segments in the name of a PDS are:  Answer  21  22  23  24  14. Multiple Choice: During a dataset allocation process i  Question During a dataset allocation process in ISPF, the MANAGEMENT CLASS defines  Answer space and record length information.  determine the volume for storage  migration and retentioned                                                                                                    |                                         | Ensure simultaneous execution of multiple jobs without conflict.                                                                                                    |     |
|----------------------------------------------------------------------------------------------------|-----------------------------------------|----------------------------------------------------------------------------------------------------|-----|
| 3. Multiple Choice: Maximum number of segments in the nam  Question Maximum number of segments in the name of a POS are:  Answer 21  22  23  24  14. Multiple Choice: During a dataset allocation process i  Question During a dataset allocation process ii  Question During a dataset allocation process iii  determine the volume for storage  iii information.  determine the volume for storage  iii information.  More ut the mentioned  15. Multiple Choice: Which of the following DFSMS element  Question Which of the following DFSMS element enables simultaneous shared updates of recoverable VSAM data sets using CICS transactions  Answer DFSMStrem  DFSMStrem       |                                         | Find executable program requested for the job.                                                                                                    |     |
| 13. Multiple Choice: Maximum number of segments in the nam  Question Maximum number of segments in the name of a PDS are:  Answer 21  22  23  24  14. Multiple Choice: Durring a dataset allocation process i  Question During a dataset allocation process i  Question During a dataset allocation process i  4. Multiple Choice: Durring a dataset allocation process in iSPF, the MANAGEMENT CLASS defines  Answer space and record length information.  determine the volume for storage  in ignation and retention criteria  None of the mentioned  15. Multiple Choice: Which of the following DFSMS element  Question Which of the following DFSMS element  DFSMSmm  DFSMSsmm |                                         | ensure single-user device allocations.                                                                                                    |     |
| Answer  21  14. Multiple Choice: During a dataset allocation process i  Question  During a dataset allocation process in ISPP, the MANAGEMENT CLASS defines  Answer  space and record length information.  determine the volume for storage  inigration and retention criteria  Nane of the menitoned  15. Multiple Choice: Which of the following DFSMS element  Question  Which of the following DFSMS element anables simultaneous shared updates of recoverable VSAM data sets using CICS transactions  Answer  DFSMSham  DFSMSham                                                                                                    |                                         | ✓ All of the mentioned.                                                                                                    |     |
| Answer 21  14. Multiple Choice: During a dataset allocation process I  Question During a dataset allocation process in ISPF, the MANAGEMENT CLASS defines  Answer space and record length information.  determine the volume for storage  in ingrition and retention criteria  None of the mentioned  15. Multiple Choice: Which of the following DFSMS element  Question Which of the following DFSMS element  DFSMSmm  DFSMStern                                                                                                    | 3. Multiple Choice: Ma                  | aximum number of segments in the nam                                                                                                    | F   |
| 23 24  14. Multiple Choice: During a dataset allocation process i  Question  During a dataset allocation process in ISPF, the MANAGEMENT CLASS defines  Answer  space and record length information.  determine the volume for storage  impration and retention criteria  None of the mentioned  15. Multiple Choice: Which of the following DFSMS element  Question  Which of the following DFSMS element enables simultaneous shared updates of recoverable VSAM data sets using CICS transactions  DFSMSham  DFSMSham                                                                                                    | Question                                | Maximum number of segments in the name of a PDS are:                                                                                                    |     |
| 23  24  14. Multiple Choice: During a dataset allocation process i  Question  During a dataset allocation process in ISPF, the MANAGEMENT CLASS defines  Answer  space and record length information.  determine the volume for storage  impration and retention criteria  None of the mentioned  15. Multiple Choice: Which of the following DFSMS element  Question  Which of the following DFSMS element enables simultaneous shared updates of recoverable VSAM data sets using CICS transactions  Answer  DFSMShm  DFSMShmm                                                                                                    | Answer                                  | 21                                                                                                    |     |
| 14. Multiple Choice: During a dataset allocation process i  Question During a dataset allocation process in ISPF, the MANAGEMENT CLASS defines  Answer space and record length information.  determine the volume for storage  inigration and retention criteria  None of the mentioned  15. Multiple Choice: Which of the following DFSMS element  Question Which of the following DFSMS element enables simultaneous shared updates of recoverable VSAM data sets using CICS transactions  Answer DFSMSmm  DFSMShsm                                                                                                    |                                         | <b>◇</b> 22                                                                                                    |     |
| 14. Multiple Choice: During a dataset allocation process i  Question  During a dataset allocation process in ISPF, the MANAGEMENT CLASS defines  Answer  space and record length information.  determine the volume for storage  migration and retention criteria  None of the mentioned  15. Multiple Choice: Which of the following DFSMS element  Question  Which of the following DFSMS element enables simultaneous shared updates of recoverable VSAM data sets using CICS transactions  DFSMS/mm  DFSMS/smm                                                                                                    |                                         | 23                                                                                                    |     |
| Question     During a dataset allocation process in ISPF, the MANAGEMENT CLASS defines       Answer     space and record length information.       determine the volume for storage       Image: migration and retention criteria       None of the mentioned       15. Multiple Choice: Which of the following DFSMS element       Question     Which of the following DFSMS element enables simultaneous shared updates of recoverable VSAM data sets using CICS transactions       Answer     DFSMSrmm       DFSMShsm                                                                                                    |                                         |                                                                                                    |     |
| determine the volume for storage  imigration and retention criteria  None of the mentioned  15. Multiple Choice: Which of the following DFSMS element  Question  Which of the following DFSMS element enables simultaneous shared updates of recoverable VSAM data sets using CICS transactions  Answer  DFSMSrmm  DFSMShsm                                                                                                    | 4. Multiple Choice: Du                  |                                                                                                    |     |
| None of the mentioned  15. Multiple Choice: Which of the following DFSMS element  Question Which of the following DFSMS element enables simultaneous shared updates of recoverable VSAM data sets using CICS transactions  Answer DFSMSrmm  DFSMShsm                                                                                                    | Question                                | During a dataset allocation process i  During a dataset allocation process in ISPF, the MANAGEMENT CLASS defines                                                                                                    | ·   |
| None of the mentioned  15. Multiple Choice: Which of the following DFSMS element  Question Which of the following DFSMS element enables simultaneous shared updates of recoverable VSAM data sets using CICS transactions  Answer DFSMSmm  DFSMShsm                                                                                                    | Question                                | During a dataset allocation process i  During a dataset allocation process in ISPF, the MANAGEMENT CLASS defines                                                                                                    | F   |
| 15. Multiple Choice: Which of the following DFSMS element  Question Which of the following DFSMS element enables simultaneous shared updates of recoverable VSAM data sets using CICS transactions  Answer DFSMSrmm  DFSMShsm                                                                                                    | Question                                | During a dataset allocation process i  During a dataset allocation process in ISPF, the MANAGEMENT CLASS defines  space and record length information.                                                                                                    | · · |
| Question     Which of the following DFSMS element enables simultaneous shared updates of recoverable VSAM data sets using CICS transactions       Answer     DFSMSrmm       DFSMShsm                                                                                                    | Question                                | During a dataset allocation process i  During a dataset allocation process in ISPF, the MANAGEMENT CLASS defines  space and record length information.  determine the volume for storage                                                                                                    | F   |
| Answer DFSMSrmm  DFSMShsm                                                                                                    | Question                                | During a dataset allocation process i  During a dataset allocation process in ISPF, the MANAGEMENT CLASS defines  space and record length information.  determine the volume for storage  ✓ migration and retention criteria                                                                                                    |     |
| DFSMShsm                                                                                                    | Question Answer                         | During a dataset allocation process i  During a dataset allocation process in ISPF, the MANAGEMENT CLASS defines  space and record length information.  determine the volume for storage  migration and retention criteria  None of the mentioned                                                                                                    |     |
|                                                                                                    | Question Answer  5. Multiple Choice: W  | During a dataset allocation process i  During a dataset allocation process in ISPF, the MANAGEMENT CLASS defines  space and record length information.  determine the volume for storage  image: migration and retention criteria  None of the mentioned  hich of the following DFSMS element                                                                                                    |     |
|                                                                                                    | Question  Answer  5. Multiple Choice: W | During a dataset allocation process i  During a dataset allocation process in ISPF, the MANAGEMENT CLASS defines  space and record length information.  determine the volume for storage  imigration and retention criteria  None of the mentioned  hich of the following DFSMS element  Which of the following DFSMS element enables simultaneous shared updates of recoverable VSAM data sets using CICS transactions           |     |
|                                                                                                    | Question  Answer  5. Multiple Choice: W | During a dataset allocation process in  During a dataset allocation process in ISPF, the MANAGEMENT CLASS defines  space and record length information.  determine the volume for storage  migration and retention criteria  None of the mentioned  hich of the following DFSMS element  Which of the following DFSMS element enables simultaneous shared updates of recoverable VSAM data sets using CICS transactions  DFSMSrmm | F   |

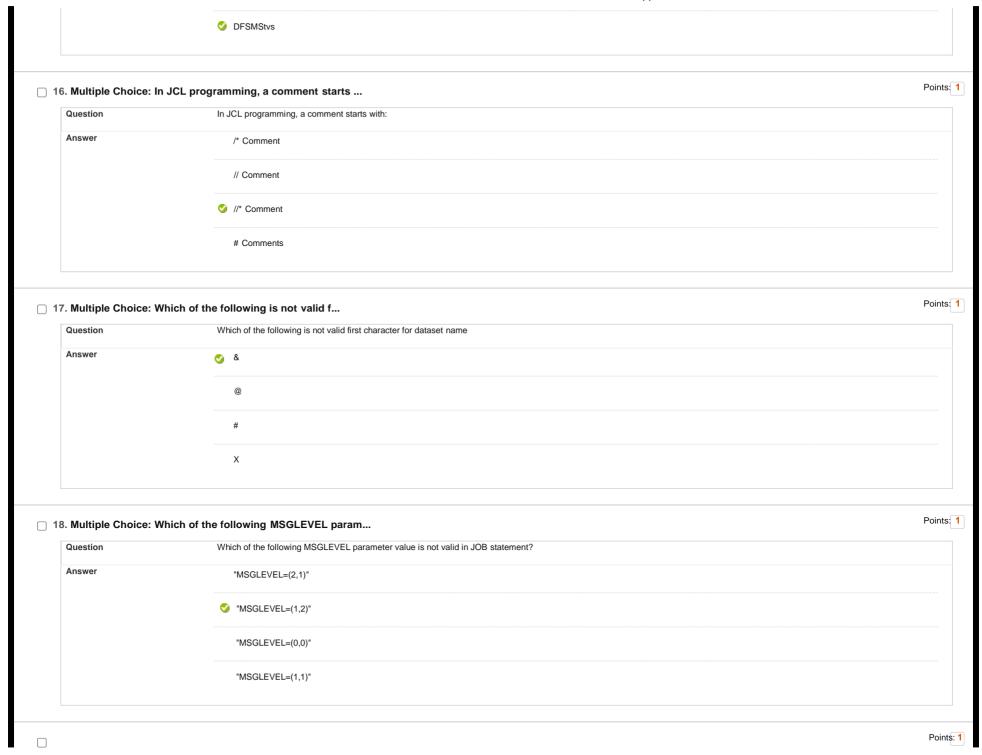

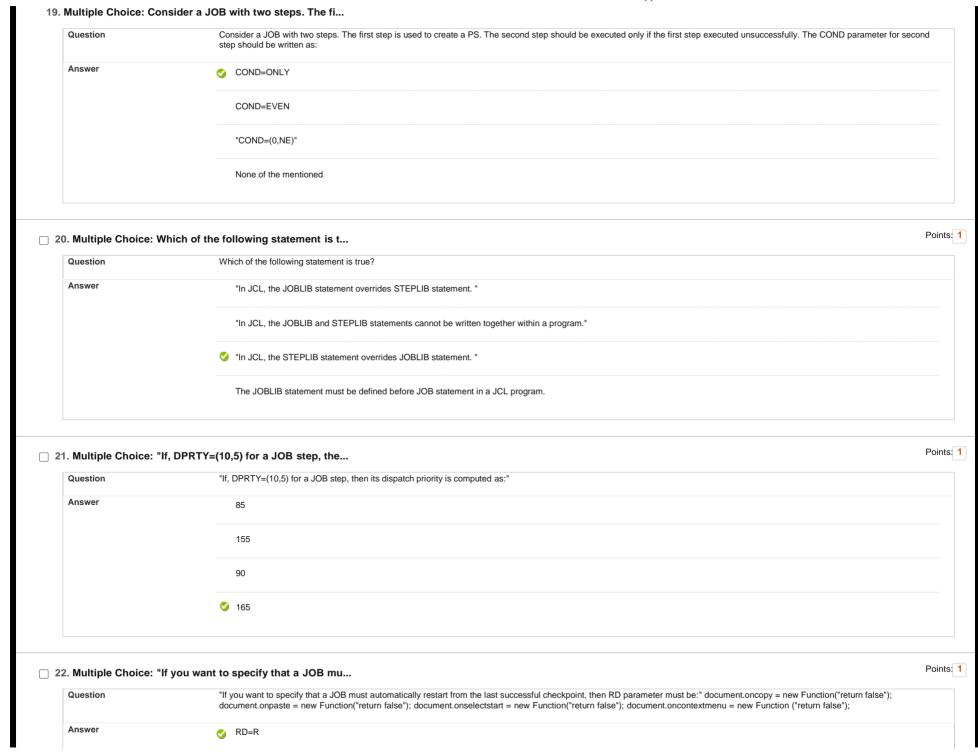

|                                                   | RD=NC                                                                                                    |  |
|---------------------------------------------------|----------------------------------------------------------------------------------------------------|--|
|                                                   | RD=NR                                                                                                    |  |
|                                                   | RD=RNC                                                                                                    |  |
| 3. Multiple Choice: 1                             | The probable cause of error code "CSV                                                                                                    |  |
| Question                                          | The probable cause of error code "CSV003I" in EXEC statement can be:                                                                                                    |  |
| Answer                                            | Coding an invalid EXEC name                                                                                                    |  |
|                                                   | Executing a non-existing program.                                                                                                    |  |
|                                                   | Continuing a JCL statement on the next line without coding comma as the last character in the prior line.                                                                                |  |
|                                                   |                                                                                                    |  |
| 4. Multiple Choice: 1                             | Coding JOBLIB after EXEC statement  The abnormal_disposition subparameter                                                                                                    |  |
| 4. Multiple Choice: T<br>Question<br>Answer       |                                                                                                    |  |
| Question                                          | The abnormal_disposition subparameter  The abnormal_disposition subparameter in DISP parameter of DD statement cannot havevalue.                                                         |  |
| Question                                          | The abnormal_disposition subparameter  The abnormal_disposition subparameter in DISP parameter of DD statement cannot havevalue.  DELETE                                                 |  |
| Question                                          | The abnormal_disposition subparameter  The abnormal_disposition subparameter in DISP parameter of DD statement cannot havevalue.  DELETE  PASS                                           |  |
| Question                                          | The abnormal_disposition subparameter  The abnormal_disposition subparameter in DISP parameter of DD statement cannot havevalue.  DELETE  PASS  KEEP                                     |  |
| Question                                          | The abnormal_disposition subparameter  The abnormal_disposition subparameter in DISP parameter of DD statement cannot have                                                               |  |
| Question Answer  5. Multiple Choice: S            | The abnormal_disposition subparameter  The abnormal_disposition subparameter in DISP parameter of DD statement cannot havevalue.  DELETE  PASS  KEEP  UNCATLG  Setting DISP parameter to |  |
| Question  Answer  5. Multiple Choice: S  Question | The abnormal_disposition subparameter  The abnormal_disposition subparameter in DISP parameter of DD statement cannot have                                                               |  |

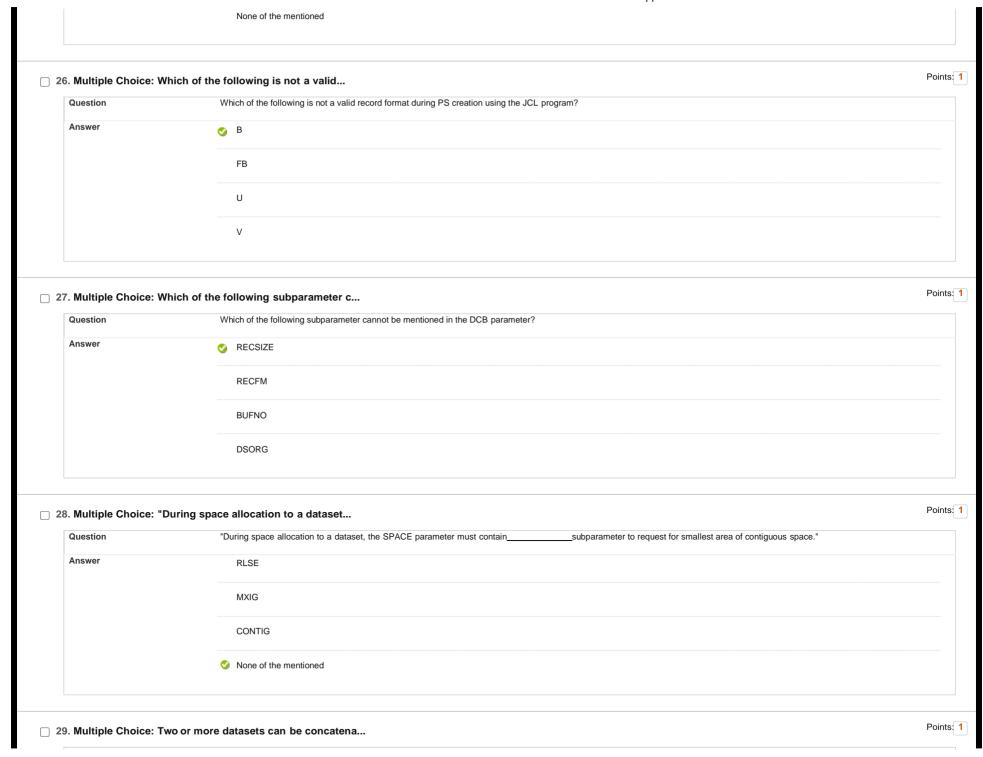

| Answer                                            | All datasets have same record format.                                                                                                    |  |
|---------------------------------------------------|----------------------------------------------------------------------------------------------------|--|
|                                                   | All datasets exist on same type of devices                                                                                                    |  |
|                                                   | All datasets are of the same type (for example PDS can be concatenated with another PDS only).                                                                                                    |  |
|                                                   | All of the mentioned.                                                                                                    |  |
| 0. Multiple Choice: T                             | he parameteris coded i                                                                                                    |  |
| Question                                          | The parameteris coded in DD statement to specify whether the output to be printed immediately or wait until further notice.                                                                         |  |
| Answer                                            | SYSPRINT                                                                                                    |  |
|                                                   | SYSOUT                                                                                                    |  |
|                                                   | OUTLIM                                                                                                    |  |
|                                                   | A                                                                                                    |  |
|                                                   | O HOLD                                                                                                    |  |
|                                                   | ♥ HOLD                                                                                                    |  |
| 1. Multiple Choice: W                             | Which of the following parameter is n                                                                                                    |  |
| 1. Multiple Choice: W                             |                                                                                                    |  |
|                                                   | Which of the following parameter is n                                                                                                    |  |
| Question                                          | Which of the following parameter is n  Which of the following parameter is not used during GDG creation?                                                                                            |  |
| Question                                          | Which of the following parameter is n  Which of the following parameter is not used during GDG creation?  NAME                                                                                      |  |
| Question                                          | Which of the following parameter is n  Which of the following parameter is not used during GDG creation?  NAME  NOSCRATCH                                                                           |  |
| Question                                          | Which of the following parameter is n  Which of the following parameter is not used during GDG creation?  NAME  NOSCRATCH  NONEMPTY  LIMIT                                                          |  |
| Question                                          | Which of the following parameter is n  Which of the following parameter is not used during GDG creation?  NAME  NOSCRATCH  NONEMPTY                                                                 |  |
| Question Answer  2. Multiple Choice: T            | Which of the following parameter is n  Which of the following parameter is not used during GDG creation?  NAME  NOSCRATCH  NONEMPTY  LIMIT  The utility program to delete a Gener                   |  |
| Question  Answer  2. Multiple Choice: T  Question | Which of the following parameter is n  Which of the following parameter is not used during GDG creation?  NAME  NOSCRATCH  NONEMPTY  LIMIT  The utility program to delete a Generation Data Set is: |  |

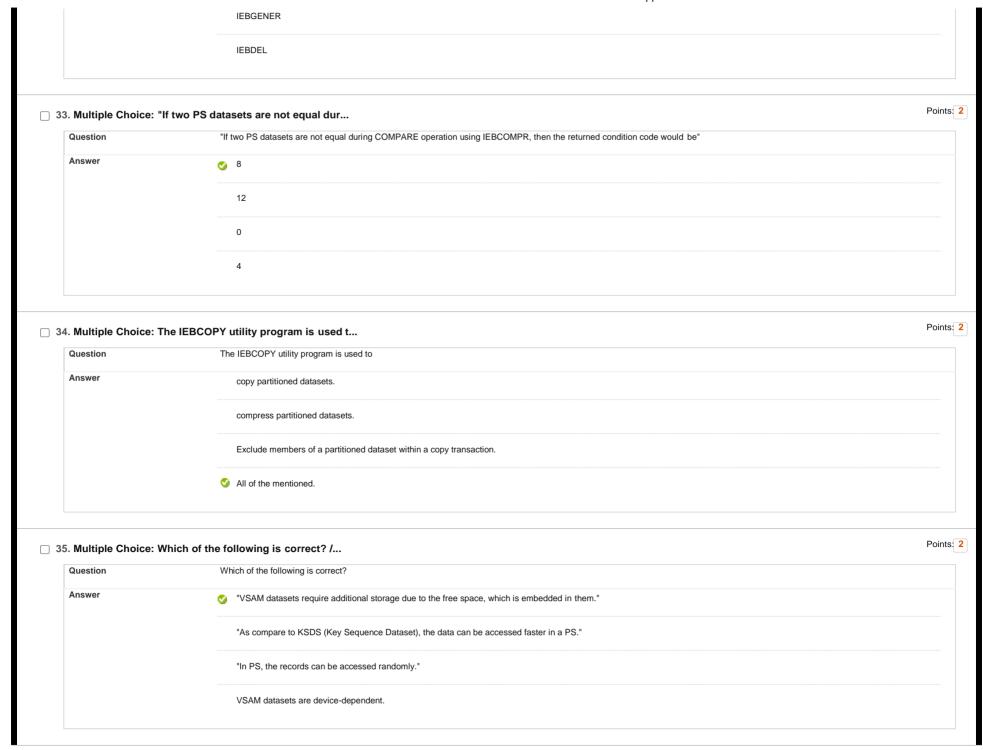

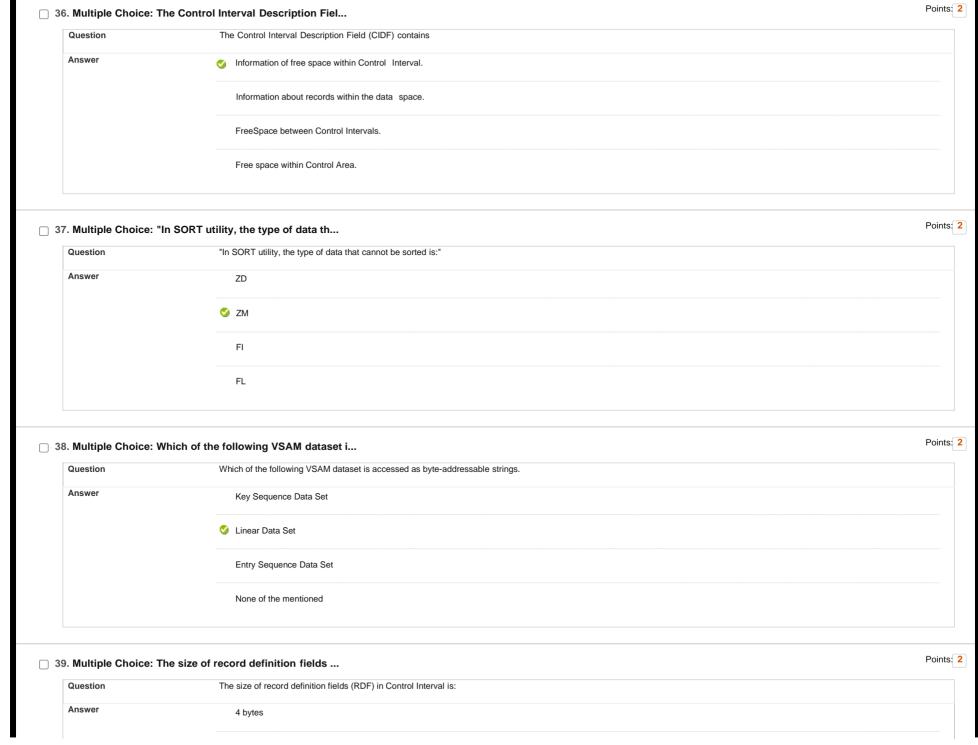

|                                          | ✓ 3 bytes                                                                                                    |     |
|------------------------------------------|----------------------------------------------------------------------------------------------------|-----|
|                                          | 16 bytes                                                                                                    |     |
| 40. Multiple Choice: W                   | hich of the following is false for A                                                                                                | - 1 |
| Question                                 | Which of the following is false for Alternate Indexes (AIXs) in VSAM datasets.                                                      |     |
| Answer                                   | AIX can be created for KSDS and ESDS.                                                                                               |     |
|                                          | ✓ Increases data redundancy                                                                                                    |     |
|                                          | Key values need not be unique.                                                                                                    |     |
|                                          | Up to 255 AIX can be created per cluster.                                                                                           |     |
| 41. Multiple Choice: A                   | n Easytrieve program composed of up  An Easytrieve program composed of up tosections.                                               |     |
|                                          |                                                                                                    |     |
| Question                                 | An Easytrieve program composed of up tosections.  2  1                                                                              |     |
| Question Answer                          | An Easytrieve program composed of up tosections.  2  1  3                                                                           |     |
| Question Answer                          | An Easytrieve program composed of up tosections.  2  1  3  4                                                                        |     |
| Question Answer  42. Multiple Choice: A  | An Easytrieve program composed of up tosections.  2 1 3 4  n RRDS can be processed /**/ docum                                       |     |
| Question  Answer  42. Multiple Choice: A | An Easytrieve program composed of up tosections.  2  1  3  4  RRDS can be processed /**/ docum  An RRDS can be processed            |     |
| Question  Answer  42. Multiple Choice: A | An Easytrieve program composed of up tosections.  2 1 3 4  RRDS can be processed /**/ docum  An RRDS can be processed  Sequentially |     |

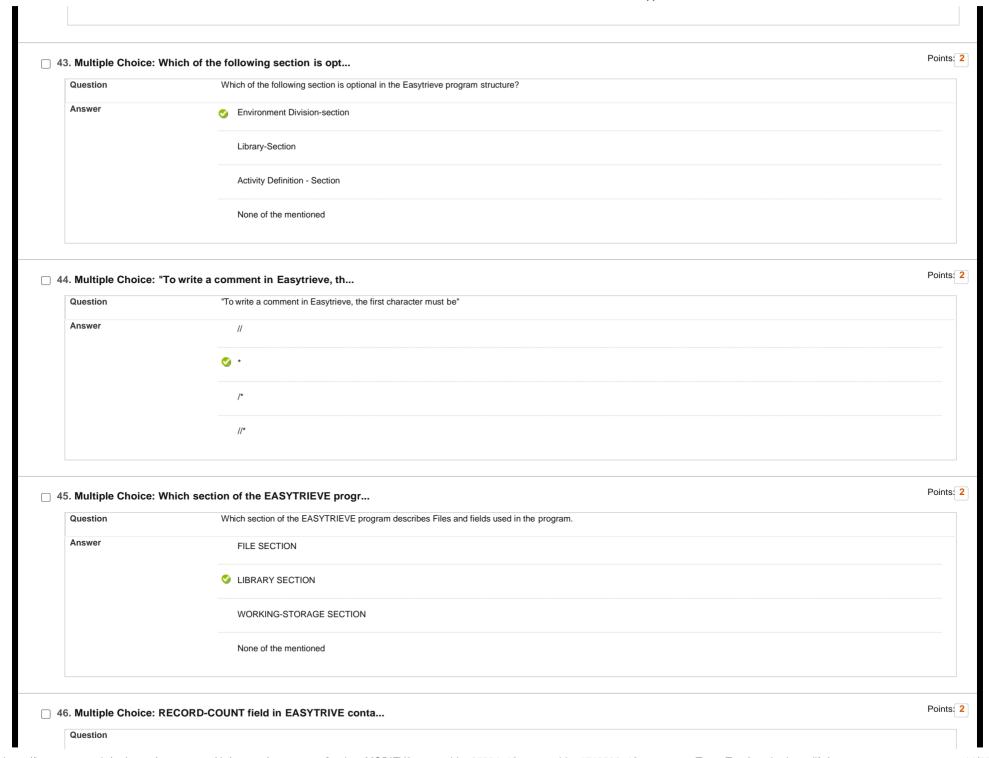

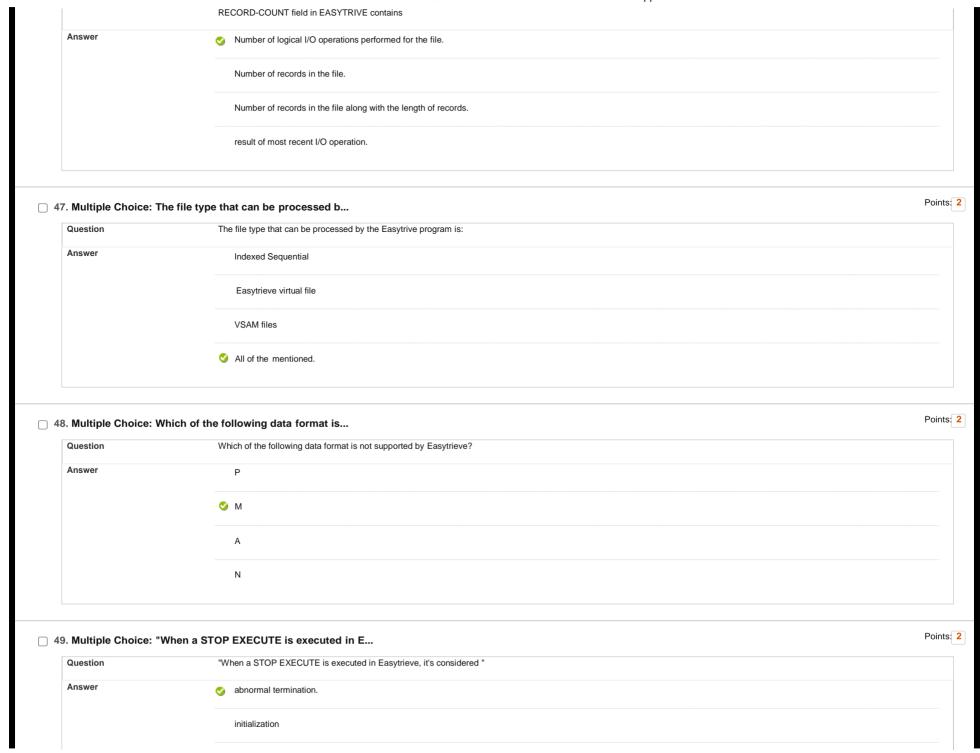

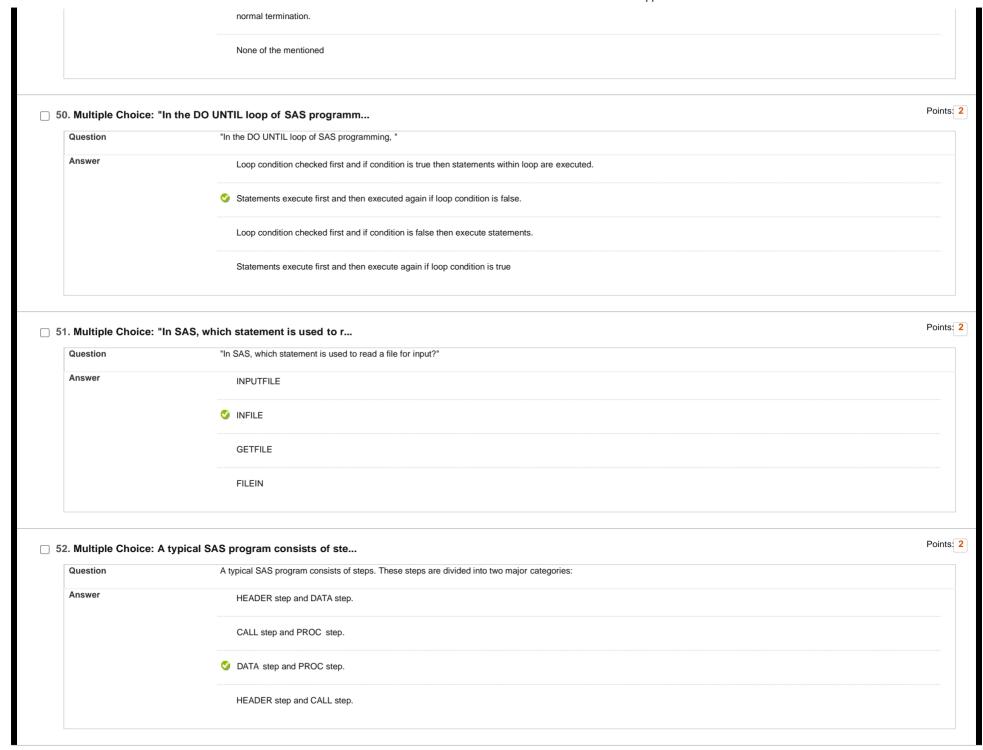

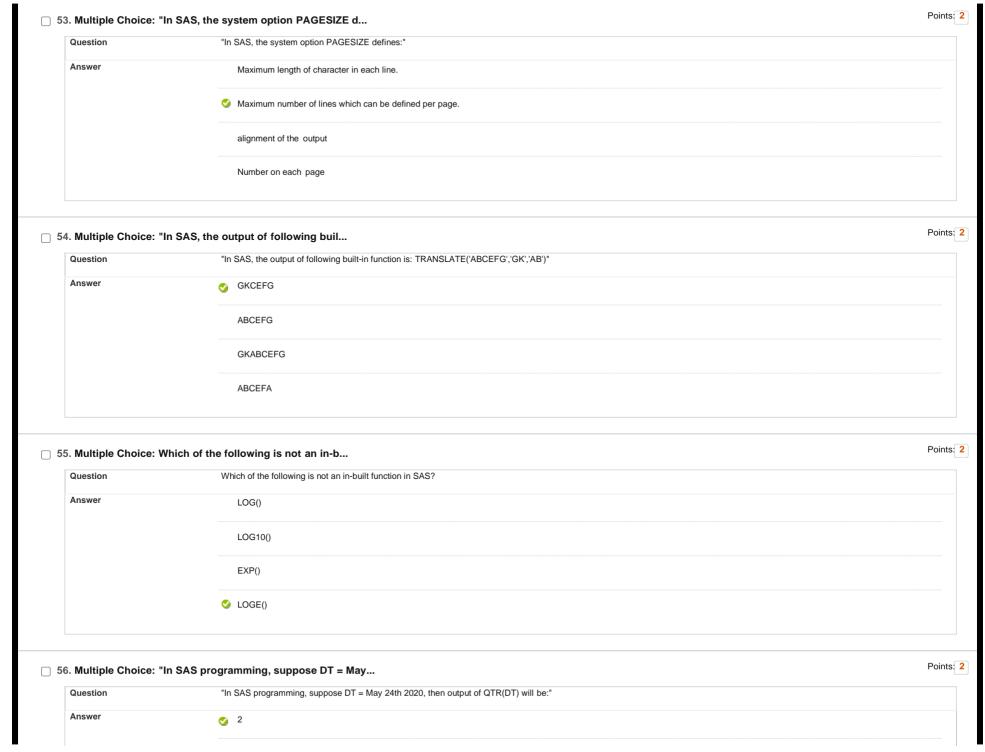

|                                          | 24                                                                                                    |  |
|------------------------------------------|----------------------------------------------------------------------------------------------------|--|
|                                          | 5                                                                                                    |  |
|                                          | 20                                                                                                    |  |
| 7. Multiple Choice: "I                   | n SAS programming,stat                                                                                                    |  |
| Question                                 | "In SAS programming,statement is used to hold a field and its value until another statement changes it. "                                                                                                    |  |
| Answer                                   | PUT                                                                                                    |  |
|                                          | S RETAIN                                                                                                    |  |
|                                          | GET                                                                                                    |  |
|                                          | INPUT                                                                                                    |  |
| 8. Multiple Choice: In                   | In the following JCL statement, value  In the following JCL statement, value "ABCD" defines //JOB001 JOB (SK001),ABCD NOTIFY=&SYSUID                                                                                      |  |
|                                          |                                                                                                    |  |
| Question                                 | In the following JCL statement, value "ABCD" defines //JOB001 JOB (SK001),ABCD NOTIFY=&SYSUID  Account information                                                                                                    |  |
| Question                                 | In the following JCL statement, value "ABCD" defines //JOB001 JOB (SK001),ABCD NOTIFY=&SYSUID  Account information  Additional accounting information                                                                     |  |
| Question                                 | In the following JCL statement, value "ABCD" defines //JOB001 JOB (SK001),ABCD NOTIFY=&SYSUID  Account information  Additional accounting information  Name of programmer                                                 |  |
| Question                                 | In the following JCL statement, value "ABCD" defines //JOB001 JOB (SK001),ABCD NOTIFY=&SYSUID  Account information  Additional accounting information  Name of programmer  Job name                                       |  |
| Question  Answer  9. Multiple Choice: Ti | In the following JCL statement, value "ABCD" defines //JOB001 JOB (SK001),ABCD NOTIFY=&SYSUID  Account information  Additional accounting information  Name of programmer  Job name  he syntax to define a procedure in E |  |

```
(Line 1)
(Line 2)
...
...
(Line N)
PROC

procname. PROC
(Line 1)
(Line 2)
...
(Line N)
END-PROC

PRO
(Line 1)
(Line 2)
...
(Line N)
END-PROC
```

## ☐ 60. Multiple Choice: Which of the following program will s...

```
Question
                               Which of the following program will successfully create a KSDS VSAM dataset?
Answer
                                  //SAMPLE JOB NOTIFY=&SYSUID
                                  //STEP1 EXEC PGM=IDCAMS
                                  //SYSPRINT DD SYSOUT=*
                                  //SYSIN DD *
                                    DEFINE CLUSTER
                                    (NAME(TSO001.KSDS1)
                                    VOLUME(UUP018)
                                    KEYS(2.0)
                                    RECORDSIZE(80,80)
                                    TRACKS(1,1)
                                    CISZ(4096)
                                    FREÈSPACE(10,10)
                                    NOINDEXED )
                                    DATA (NAME(TSO001.KSDS1.DATA))
                                     INDEX (NAME(TSO001.KSDS1.INDEX))
                                  //SAMPLE JOB NOTIFY=&SYSUID
                                  //STEP1 EXEC PGM=IDCAMS
                                  //SYSPRINT DD SYSOUT=*
                                  //SYSIN DD *
                                    DEFINE CLUSTER
                                    (NAME(TSO001.KSDS1)
                                    VOLUME(UUP018)
                                    RECORDSIZE(80,80)
                                    TRACKS(1,1)
                                    CISZ(4096)
                                    FREÈSPACE(10,10)
                                    INDEXED)
                                    DATA (NAME(TSO001.KSDS1.DATA))
```

Points: 2

```
//SAMPLE JOB NOTIFY=&SYSUID
                                  //STEP1 EXEC PGM=IDCAMS
                                  //SYSPRINT DD SYSOUT=*
                                  //SYSIN DD *
                                    DEFINE CLUSTER (
                                    VOLUME(UUP018)
                                    KEYS(2,0)
                                    RECORDSIZE(80,80)
                                    TRACKS(1.1)
                                    CISZ(4096)
                                    FREESPACE(10,10)
                                    INDEXED)
                                    DATA (NAME(TSO001.KSDS1.DATA))
                                    INDEX (NAME(TSO001.KSDS1.INDEX))
                               //SAMPLE JOB NOTIFY=&SYSUID
                                  //STEP1 EXEC PGM=IDCAMS
                                  //SYSPRINT DD SYSOUT=*
                                  //SYSIN DD *
                                    DEFINE CLUSTER
                                    (NAME(TSO001.KSDS1)
                                    VOLUME(UUP018)
                                    KEYS(2,0)
                                    RECORDSIZE(80.80)
                                    TRACKS(1,1)
                                    CISZ(4096)
                                    FREESPACE(10,10)
                                    INDEXED )
                                    DATA (NAME(TSO001.KSDS1.DATA))
                                    INDEX (NAME(TSO001.KSDS1.INDEX))
Select: All None Select by Type:
                           - Question Type - v
Delete and Regrade
                   Points
                                  Update and Regrade
                                                       Hide Question Details
                                                                                                                                                                                   ← ok
```